UNIVERSITÀ DI ROMA TOR VERGATA - DISEGNO DI MACCHINE - A.A. 2018/2019 ESERCITAZIONE N.2 Prof. Eugenio Pezzuti

## CONSEGNA 01/04/2019

- 1. Disegnare le seguenti viste (rispettando le indicazioni delle frecce): frontale (vedi freccia), dall'alto e la sezione secondo il piano verticale di simmetria dell'oggetto rappresentato in figura. Ricavare o scegliere eventuali quote mancanti.
- 2. Quotare il disegno a norma

Per la disposizione delle viste/sezioni si adotti il metodo del primo diedro (metodo E, ISO 5456-2; ISO 128).

Presentazione: Eseguire i disegni su foglio A3. Usare una scala di rappresentazione unificata, riquadrare il foglio a norma, completare il relativo riquadro delle iscrizioni con informazioni circa nome e cognome dell'allievo, data, titolo della tavola, scala, simbolo del metodo di proiezione adottato (vedi es.1).

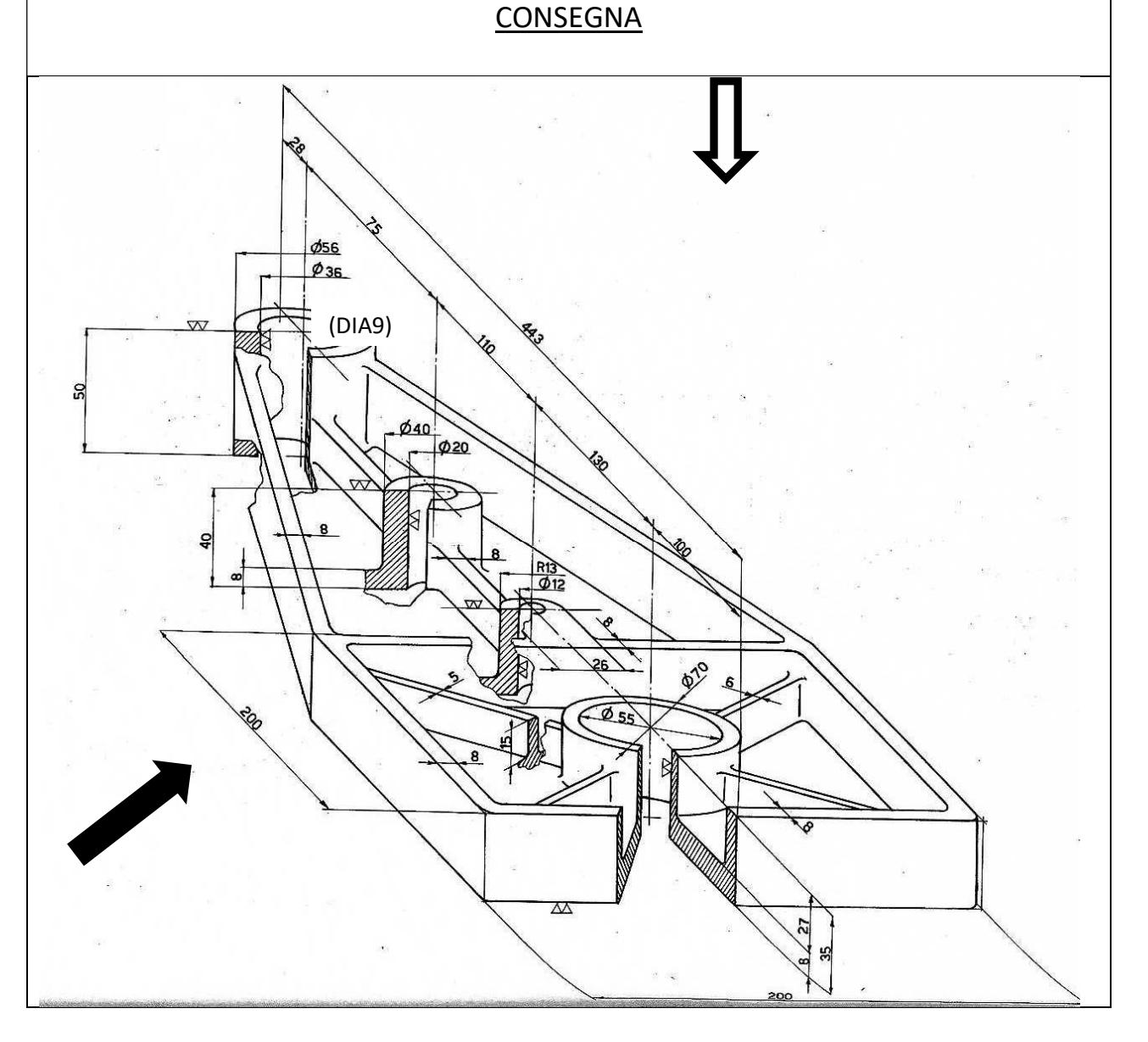